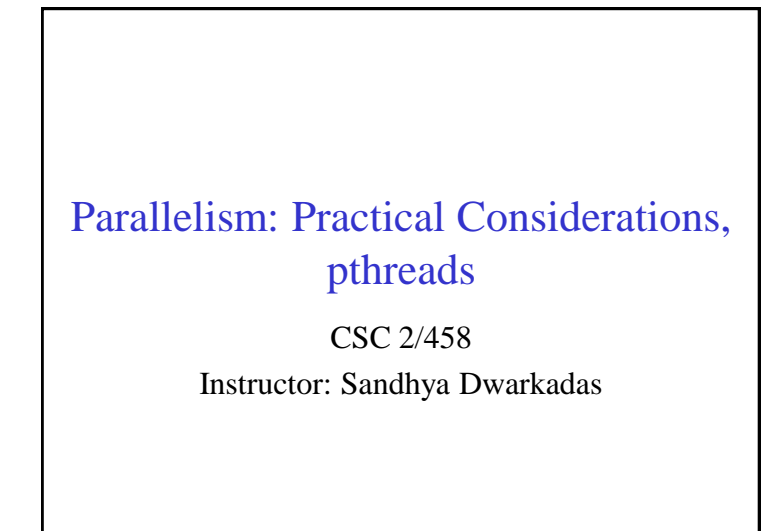

# Parallelism: Practical Considerations

- Spatial locality
- Temporal locality
- False sharing
- Commutativity and associativity of operations

95 96

#### Performance Metrics

- Speedup(p):  $s(p) = T(1)/T(p)$
- Parallel efficiency (p):  $e(p) = s(p)/p = T(1)/(pT(p))$
- Experimentally determined serial fraction

#### Programming in Parallel

- Explicitly concurrent languages e.g., Occam, SR, Java, Ada, UPC, C++11
- Compiler-supported extensions e.g., HPF, Cilk

1

• Library packages outside the language proper – e.g., pthreads, MPI

# Pthreads: A Shared Memory Programming Model

- POSIX standard shared-memory multithreading interface
- Not just for parallel programming, but for general multithreaded programming
- Provides primitives for process management and synchronization

What does the user have to do?

- Decide how to decompose the computation into parallel parts
- Create (and destroy) processes to support that decomposition
- Add synchronization to make sure dependences are covered

 $99$  100

#### General Thread Structure

- Typically, a thread is a concurrent execution of a function or a procedure
- So, your program needs to be restructured such that parallel parts form separate procedures or functions

#### Thread Creation

int pthread\_create (pthread  $t$  \*new id, const pthread attr t \*attr, void \*(\*func) (void \*), void \*arg)

- new id: thread's unique identifier
- attr: ignore for now
- func: function to be run in parallel
- arg: arguments for function func

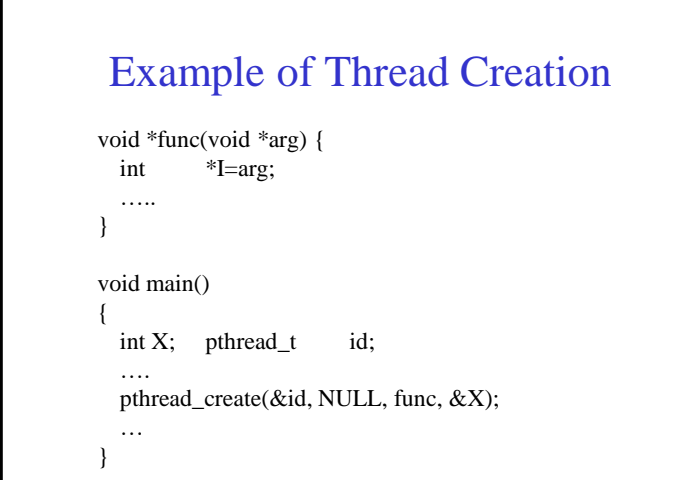

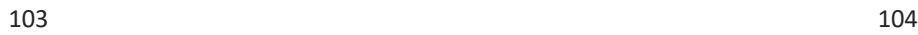

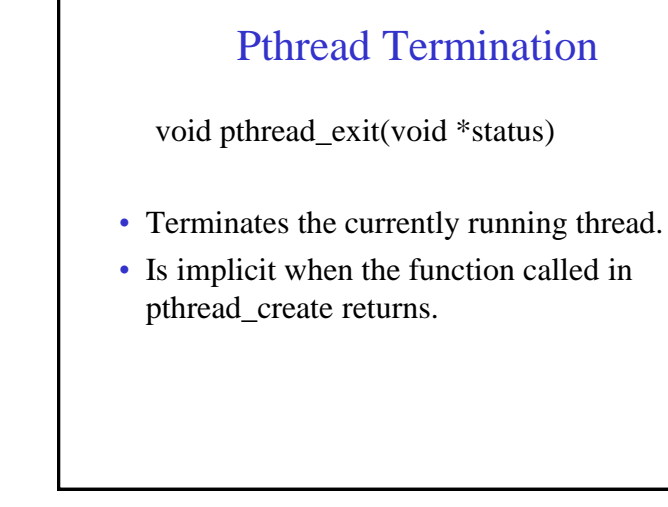

# Thread Joining int pthread\_join( pthread\_t new\_id, void \*\*status) • Waits for the thread with identifier new\_id to terminate, either by returning or by calling pthread exit(). • Status receives the return value or the value given as argument to pthread\_exit().

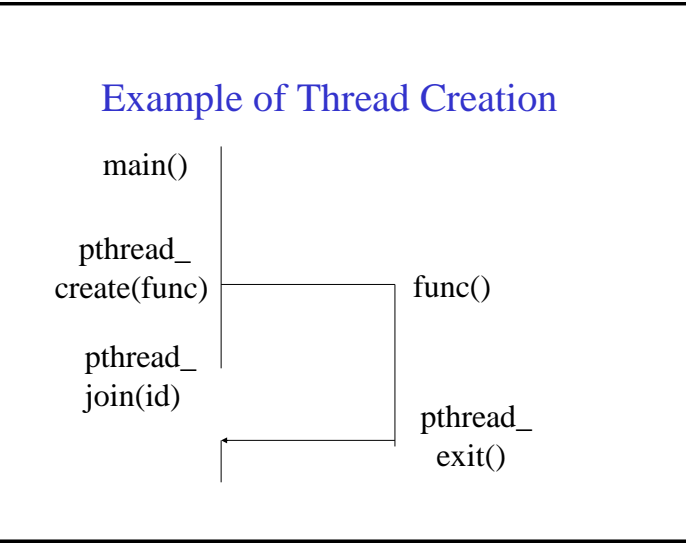

# Matrix Multiply

```
for(i=0; i<n; i++)
  for(j=0; j<n; j++) {
       c[i][j] = 0.0;for(k=0; k<n; k++)
              c[i][j] += a[i][k]*b[k][j];}
```
107 108

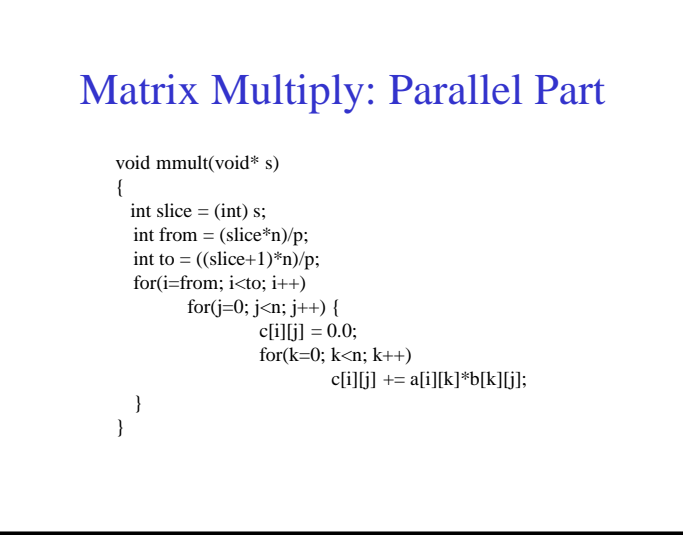

#### Parallel Matrix Multiply

- All i- or j-iterations can be run in parallel
- If we have p processors, n/p rows to each processor
- Corresponds to partitioning i-loop

#### Matrix Multiply: Main int main() { pthread\_t thrd[p]; for( $i=0; i < p; i++)$ pthread\_create(&thrd[i], NULL, mmult,(void\*) i); for( $i=0$ ;  $i < p$ ;  $i++$ ) pthread\_join(thrd[i], NULL); }

#### General Program Structure

- Encapsulate parallel parts in functions.
- Use function arguments to parametrize what a particular thread does.
- Call pthread create() with the function and arguments, save thread identifier returned.
- Call pthread\_join() with that thread identifier.

#### Pthreads Synchronization

- Create/exit/join
	- provide some form of synchronization
	- at a very coarse level
	- requires thread creation/destruction
- Need for finer-grain synchronization
	- mutex locks, reader-writer locks, condition variables, semaphores

 $111$  112

# Synchronization Primitives in

#### **Pthreads**

- Mutexes
- Reader-writer locks
- Condition variables
- Semaphores
- Barriers

### Mutex Locks: Creation and **Destruction**

pthread\_mutex\_init( pthread mutex  $t *$  mutex, const pthread\_mutex\_attr \*attr);

- Creates a new mutex lock
- pthread\_mutex\_destroy(

pthread\_mutex\_t \*mutex);

• Destroys the mutex specified by mutex

#### Mutex Locks: Lock

pthread\_mutex\_lock(

pthread\_mutex\_t \*mutex)

- Tries to acquire the lock specified by mutex.
- If mutex is already locked, then calling thread blocks until mutex is unlocked.

#### $115$  116

#### Condition variables: Creation and **Destruction**

pthread\_cond\_init( pthread\_cond\_t \*cond,

- pthread\_cond\_attr \*attr)
- Creates a new condition variable cond pthread\_cond\_destroy( pthread\_cond\_t \*cond)
- Destroys the condition variable cond.

#### Mutex Locks: UnLock

pthread\_mutex\_unlock( pthread mutex t \*mutex);

- If calling thread has mutex currently locked, this will unlock the mutex.
- If other threads are blocked waiting on this mutex, one will unblock and acquire mutex
- Which one is determined by the scheduler

#### Condition Variables: Wait

pthread\_cond\_wait(

pthread\_cond\_t \*cond,

pthread\_mutex\_t \*mutex)

- Blocks the calling thread, waiting on cond
- Unlocks the mutex
- Re-acquires the mutex when unblocked

#### Condition Variables: Signal

pthread\_cond\_signal(

pthread\_cond\_t \*cond)

- Unblocks one thread waiting on cond.
- Which one is determined by scheduler.
- If no thread waiting, then signal is a no-op.

 $119$  and  $120$ 

#### Use of Condition Variables

- **IMPORTANT NOTE:** A signal is "forgotten" if there is no corresponding wait that has already occurred
- Use semaphores (or construct a semaphore) if you want the signal to be remembered

#### Condition Variables: Broadcast

pthread\_cond\_broadcast( pthread\_cond\_t \*cond)

- Unblocks all threads waiting on cond.
- If no thread waiting, then broadcast is a noop.

#### **Semaphores**

sem\_wait(sem\_t \*sem)

- Blocks until the semaphore value is nonzero
- Decrements the semaphore value on return sem\_post(sem\_t \*sem)
- Unlocks the semaphore and unblocks one waiting thread
- Increments the semaphore value otherwise

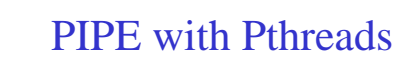

```
P1:for(i=0; i<num_pics, read(in\_pic); i++) {
     int\_pic\_1[i] = trans1(in\_pic);sem_post(event_1_2[i]);
   } 
P2: for(i=0; i < num_pics; i++) {
     sem_wait( event_1_2[i] );
     int\_pic\_2[i] = trans2(int\_pic\_1[i]);
     sem_post( event_2_3[i] );
   }
```
123 124

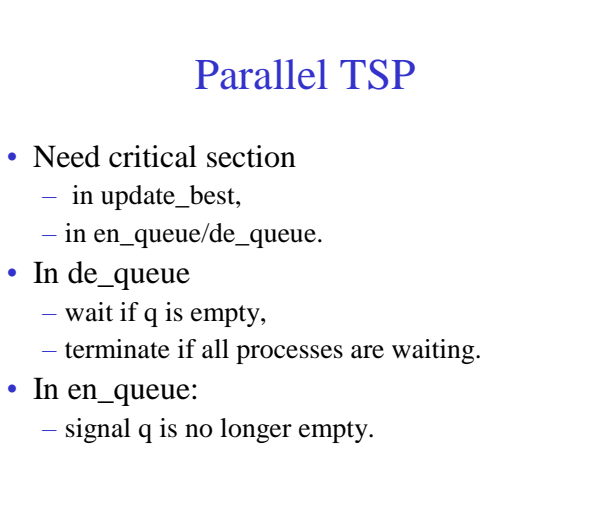

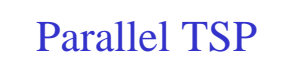

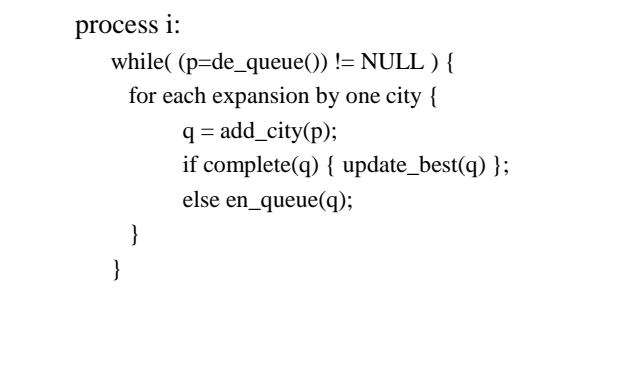

#### Parallel TSP: Mutual Exclusion

```
en_queue() / de_queue() {
  pthread_mutex_lock(&queue);
  …;
  pthread_mutex_unlock(&queue);
}
update_best() {
  pthread_mutex_lock(&best);
  …;
  pthread_mutex_unlock(&best);
}
```
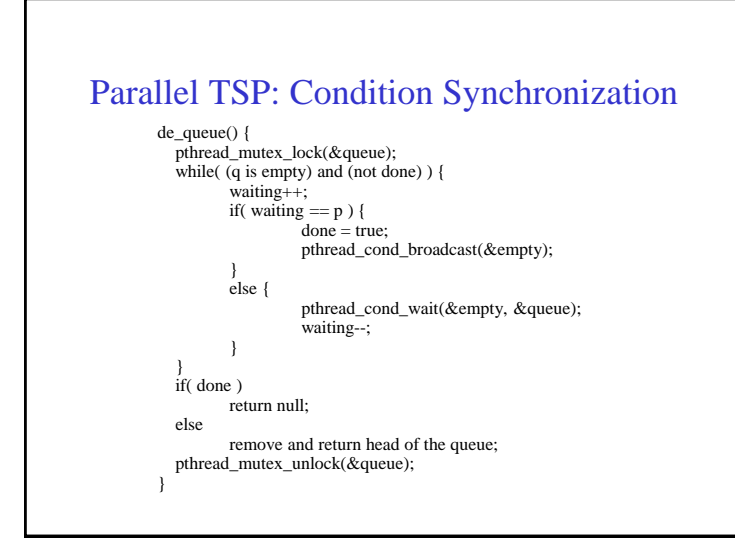

 $127$  and  $128$ 

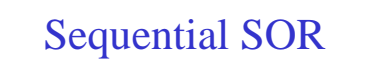

```
for some number of timesteps/iterations {
  for (i=0; i \le n; i++)for(i=1, i<n, i++)
               temp[i][j] = 0.25 *
                       (grid[i-1][j] + grid[i+1][j]grid[i][i-1] + grid[i][i+1];
  for(i=0; i<n; i++)
       for(i=1; i<n; i++)
               grid[i][j] = temp[i][j];}
```
# Parallel SOR • First (i,j) loop nest can be parallelized • Second (i,j) loop nest can be parallelized • Must wait until all processors have finished first loop nest before starting second • Must wait until all processors have finished second loop nest of previous iteration before starting first loop nest of next iteration • Give n/p rows to each processor

# Pthreads SOR: Parallel parts (1)

```
void* sor_1(void *s)
{
 int slice = (int) s;
 int from = (slice*n)/p;
 int to = ((slice+1)*n)/p;for(i=from;i<to;i++)for(j=0; j<n; j++)
       temp[i][j] = 0.25*(grid[i-1][j] + grid[i+1][j]+grid[i][i-1] + grid[i][i+1]),}
```
# Pthreads SOR: Parallel parts (2)

```
void* sor_2(void *s)
{
  int slice = (int) s;
  int from = (slice*n)/p;
  int to = ((slice+1)*n)/p;for(i=from:i<to:i++)for(j=0; j<n; j++)
               grid[i][j] = temp[i][j];}
```
131 132

## Barrier Synchronization

- A wait at a barrier causes a thread to wait until all threads have performed a wait at the barrier.
- At that point, they all proceed
- Use instead of creating and destroying threads multiple times to achieve the same global synchronization with lower overhead

#### Pthreads SOR: main

```
for some number of timesteps {
 for(i=0; i<\infty; i++)
    pthread_create(&thrd[i], NULL, sor_1, (void *)i);
 for(i=0; i < p; i++)
    pthread_join(thrd[i], NULL);
 for(i=0; i < p; i++)
    pthread_create(&thrd[i], NULL, sor_2, (void *)i);
 for(i=0; i < p; i++)
    pthread_join(thrd[i], NULL);
}
```
#### Implementing Barriers in Pthreads

- Count the number of arrivals at the barrier.
- Wait if this is not the last arrival.
- Make everyone unblock if this is the last arrival.
- Since the arrival count is a shared variable, enclose the whole operation in a mutex lock-unlock.

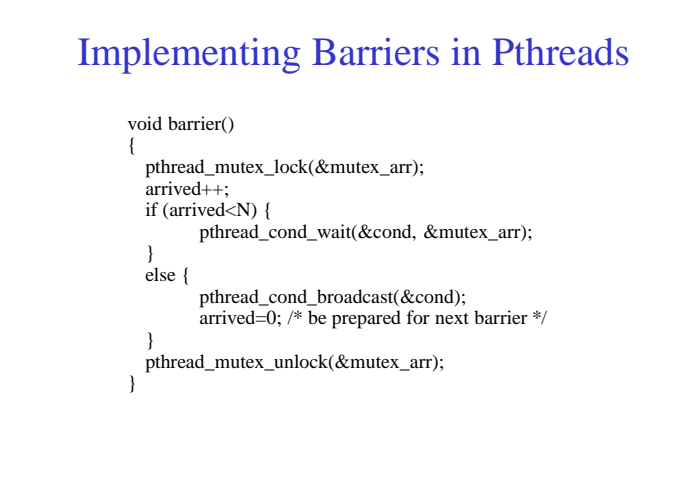

135 136

# Parallel SOR with Barriers (2 of 2)

```
for (i=from; i<to; i++)for (i=1; i<n; i++)temp[i][j] = 0.25 * (grid[i-1][j] + grid[i+1][j]+ grid[i][j-1] + grid[i][j+1]);
barrier();
for (i=from; i<to; i++)for (j=1; j < n; j++)grid[i][j]=temp[i][j];
barrier();
```
#### Parallel SOR with Barriers (1 of 2)

```
void* sor (void* arg)
{
  int slice = (int)arg;
 int from = (slice *(n-1)/p + 1;int to = ((\text{slice}+1) * (n-1))/p + 1;for some number of iterations { … }
}
```
#### Parallel SOR with Barriers: main

```
int main(int argc, char *argv[])
{
 pthread_t *thrd[p];
 /* Initialize mutex and condition variables */
  for (i=0; i < p; i++)pthread_create (&thrd[i], &attr, sor, (void*)i);
 for (i=0; i < p; i++)pthread join (thrd[i], NULL);
 /* Destroy mutex and condition variables */
}
```
# Busy Waiting

- Not an explicit part of the API
- Available in any general shared memory programming environment

 $139$  140

# Use of Busy Waiting

- On the surface, simple and efficient
- In general, not a recommended practice
- Often leads to messy and unreadable code (blurs data/synchronization distinction)
- On some architectures, may be inefficient or may not even work as intended (depending on consistency model)

#### Busy Waiting

initially:  $flag = 0$ ;

- P1: produce data; flag  $= 1$ ;
- P2: while(!flag); consume data;

#### Private Data in Pthreads

- To make a variable private in pthreads, you need to make an array out of it
- Index the array by thread identifier, which you can get by the pthread\_self() call
- An alternative is to declare the variable on the stack
- Not very elegant or efficient

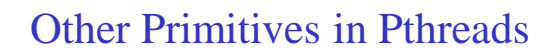

- Set the attributes of a thread
- Set the attributes of a mutex lock
- Set scheduling parameters

### Acknowledgements

Slides include content from Willy Zwaenepoel that accompany his corresponding course/textbook and that have been adapted to suit the content of this course

143 144